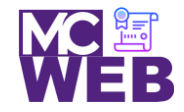

# **Front-End Web Certification Rubric**

## **Student Name: Adedamola Paseda**

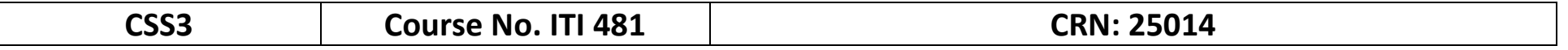

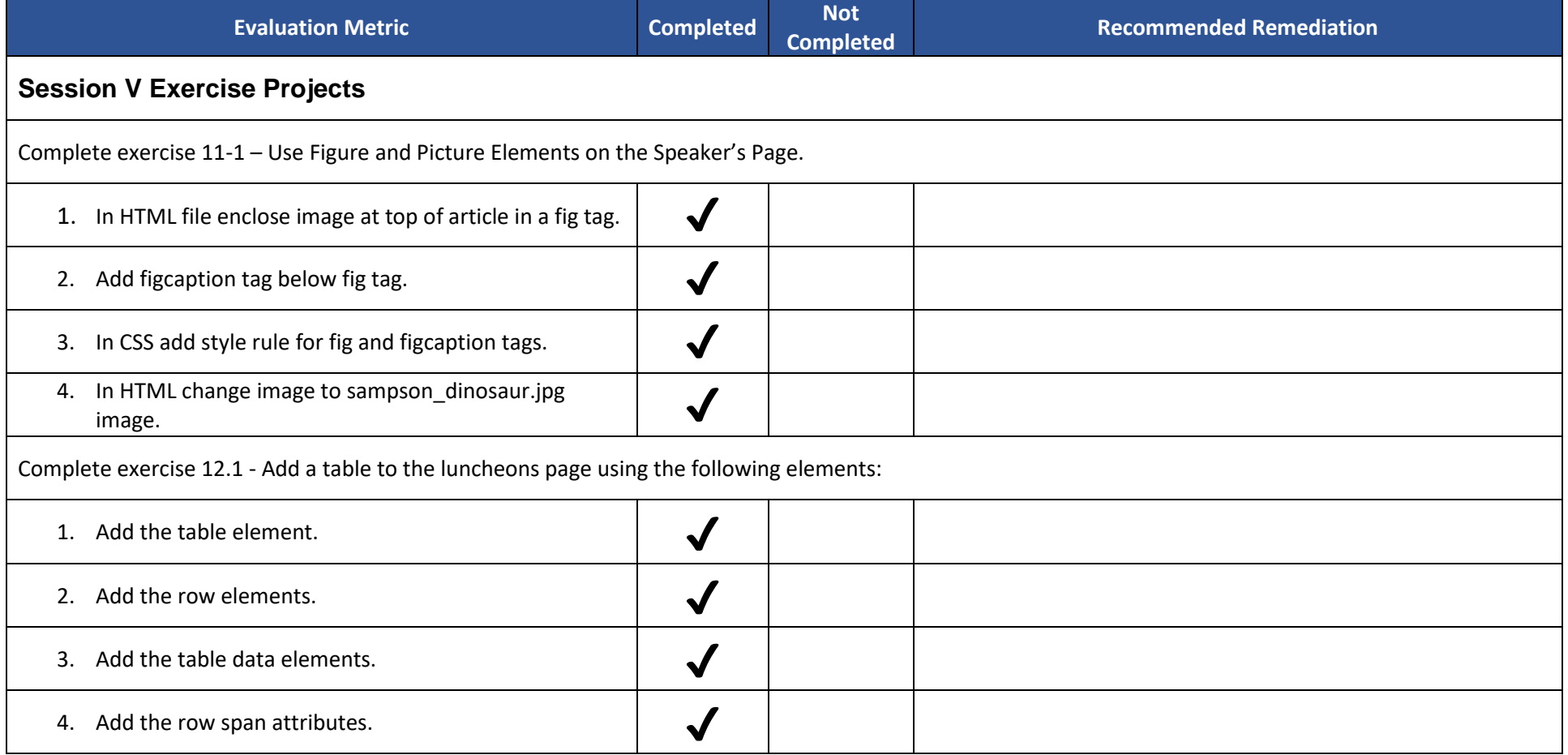

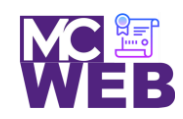

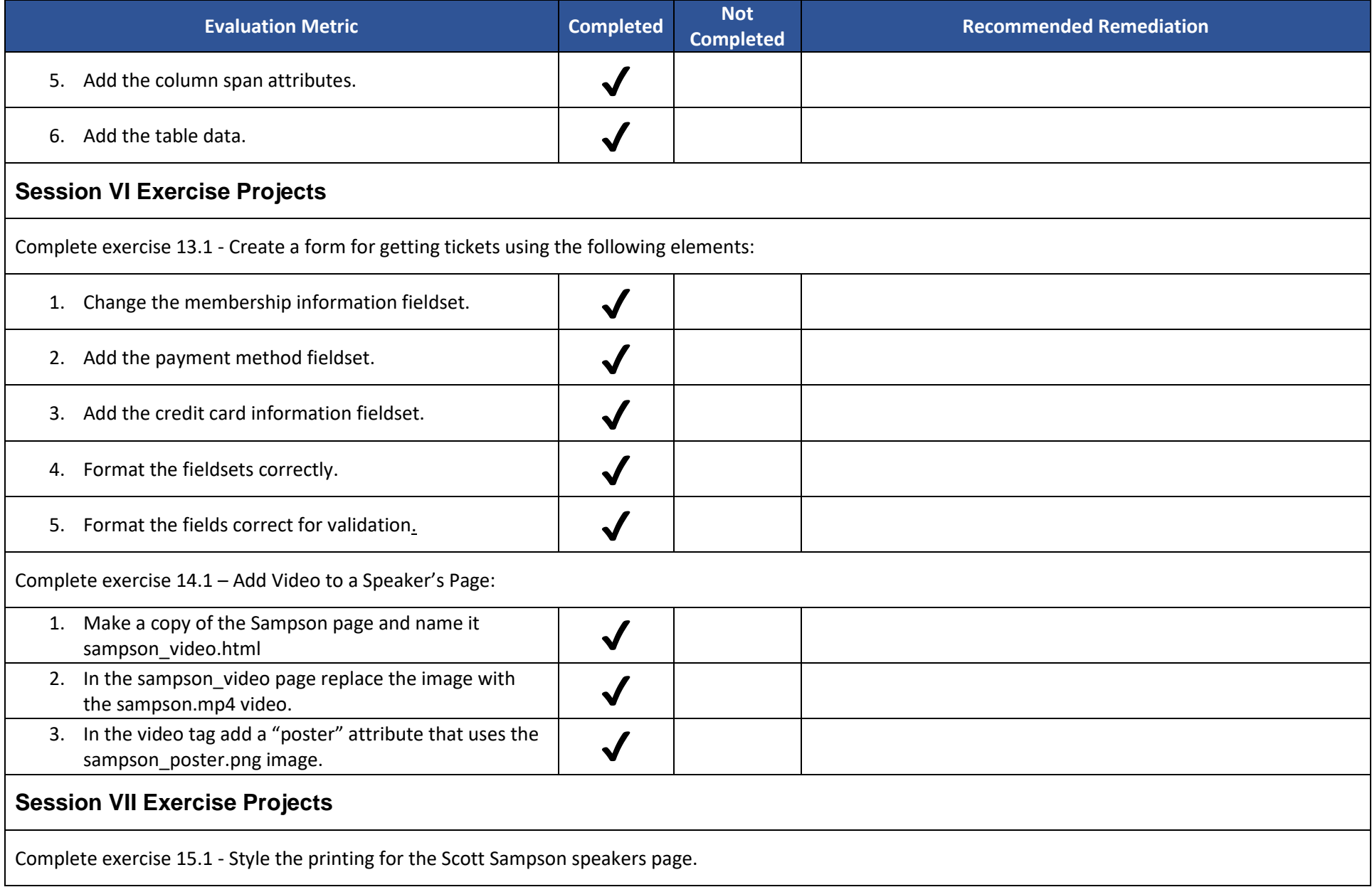

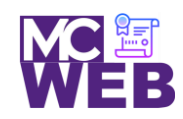

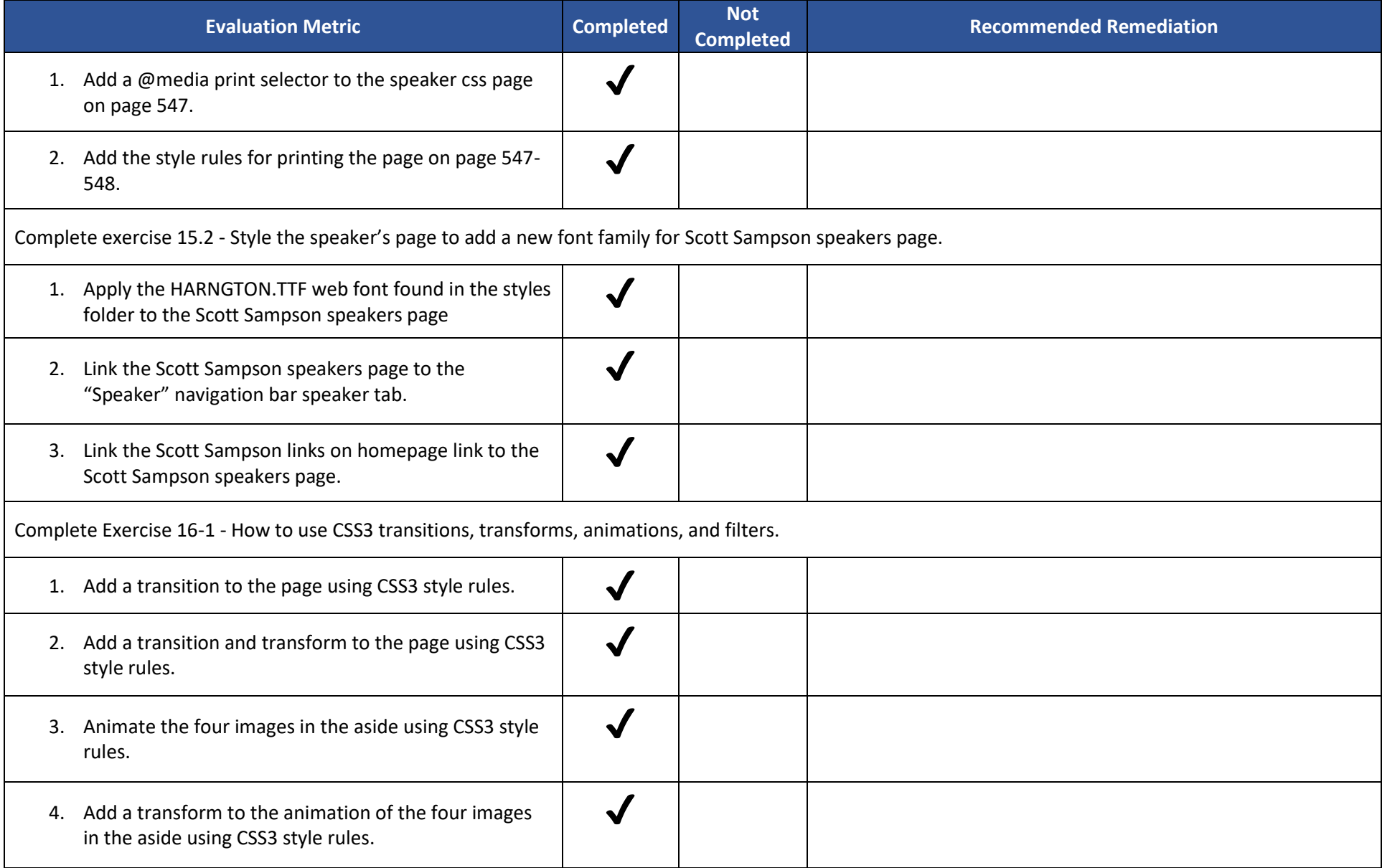

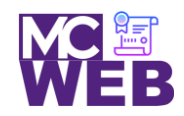

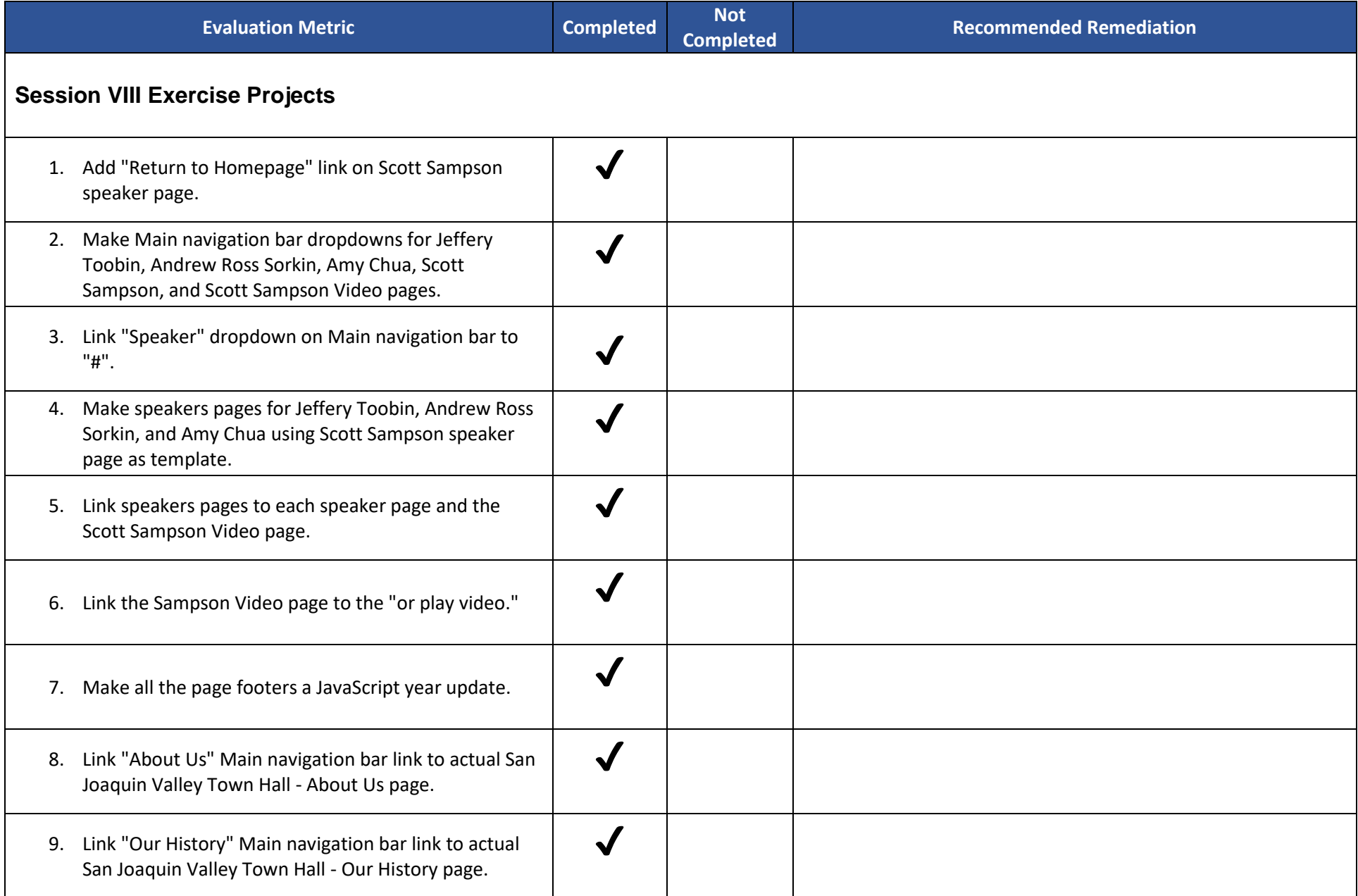

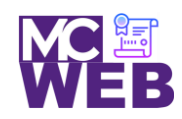

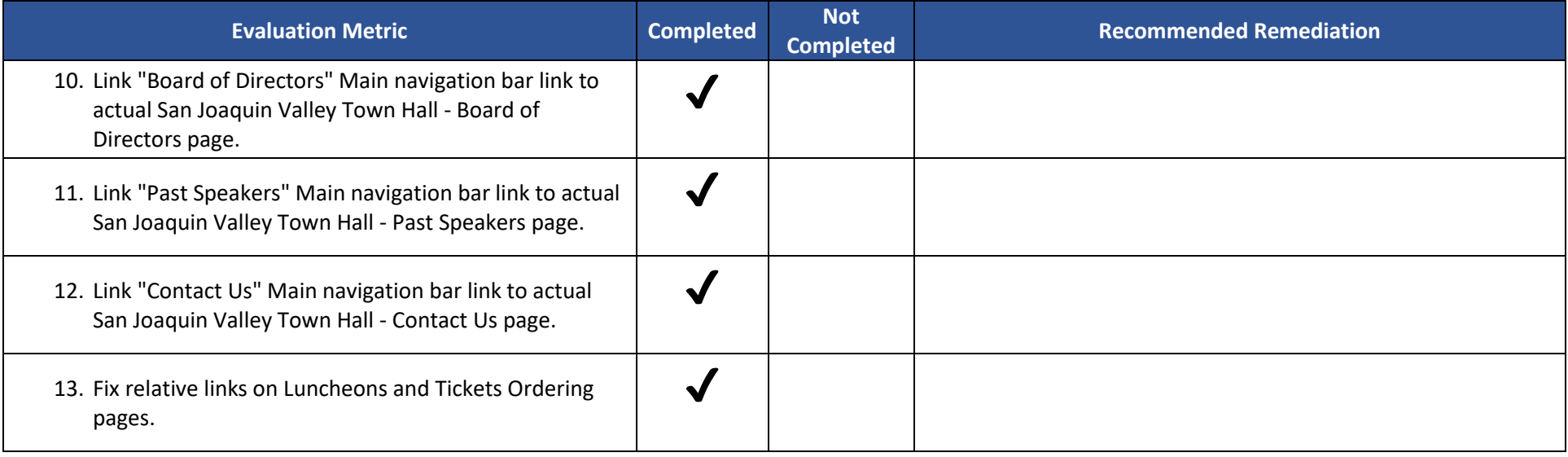

Notes: